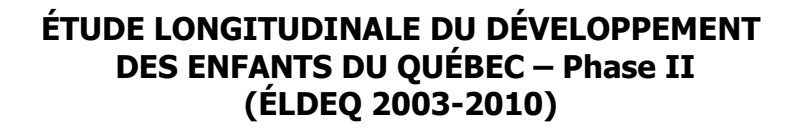

# **Guide de l'utilisateur**

**de la**

# **banque de données du volet 2003**

Enfants de 56 à 68 mois

**Direction Santé Québec Institut de la statistique du Québec** 

**Septembre 2004** 

La documentation qui suit présente l'information nécessaire à l'utilisation des données du **volet 2003** de l'Étude longitudinale du développement des enfants du Québec (ÉLDEQ). Ce document, divisé en cinq sections, présente d'abord un bref aperçu de l'enquête. La deuxième section traite de la convention de désignation des variables présentes dans la banque de données. La structure des fichiers et le contenu de chacun des fichiers sont les thèmes abordés aux sections 3 et 4. Finalement, les remarques et mises en garde sont présentées à la section 5.

# *1 - Population cible et collecte : Un bref rappel***<sup>1</sup>**

Le volet 2003 a été réalisé auprès de 1 759 ménages entre les mois de mars et de juin 2003. Rappelons que les changements apportés au calendrier de collecte au volet 2002 ont eu un effet sur l'âge des enfants à l'enquête et que de ce fait, l'âge de ceux-ci varient de 56 mois à 68 mois au volet 2003.

La banque de données du volet 2003 inclut les informations tirées des instruments suivants<sup>2</sup>:

- \* Ouestionnaire informatique rempli par l'intervieweure (OIRI) :
	- Sociodémographique;
	- Parent habitant dans le ménage;
	- Parent biologique absent;
	- Enfant;
	- Fratrie;
- \* Ouestionnaire papier rempli par l'intervieweure (OPRI) ;
- \* Questionnaire autoadministré de la mère (QAAM) ;
- Questionnaire autoadministré du père (QAAP) ;
- Questionnaire autoadministré de la fratrie (QAAF) ;
- \* Activité sur les nombres :
- \* Jeu de mémoire (VCR) ;

l

- $\bullet$  Échelle de vocabulaire en image Peabody (ÉVIP) ;
- \* Jeu des intersections (Figural Intersections Task FIT) ;
- Jeu de blocs (sous-test du WPSSI-R).

Contrairement aux volets précédents, le QIRI et le QPRI du présent volet ont été administrés par téléphone tandis que les questionnaires autoadministrés (QAAM, QAAP, QAAF) ont été remis aux répondants par voie postale. Quant à l'évaluation des capacités cognitives des enfants, elle a été faite en milieu de garde, en milieu scolaire ou encore à la maison.

<sup>1.</sup> Pour obtenir plus de détails concernant la population, l'échantillon, les différents instruments de collecte, ainsi que sur le processus de collecte, consulter le numéro 1 des volumes 1 et 2 de la collection 'ÉLDEQ Sources, justifications et modifications entre les volets 2001 (E4) et 2002 (E5) disponible sur le site web de « Je suis, je serai », à l'adresse suivante : http://www.jesuisjeserai.stat.gouv.gc.ca/.

<sup>2</sup> Tous les instruments de collecte sont disponibles sur le site web de « Je suis, je serai » à la même adresse.

# *2 - Convention de désignation des variables*

Pour désigner et retrouver facilement chacune des variables des différents fichiers de données, nous avons conçu une nomenclature qui s'appuie en grande partie sur celle utilisée pour l'Enquête longitudinale nationale sur les enfants et les jeunes (ELNEJ) de Statistique Canada, que nous avons adaptée pour l'ÉLDEQ. Toutes les variables contenues dans la banque de données ont au plus huit caractères.

Les noms de variables se présentent ainsi:

#### **F SE C Q nnx**

où:

**F** se rapporte au volet de l'étude. Ainsi,

- « A » correspond au volet 1998 (5 mois) ;
- « B » correspond au volet 1999 (17 mois) ;
- « C » correspond au volet 2000 (29 mois) ;
- « D » correspond au volet 2001 (41 mois) ;
- « E » correspond au volet 2002 (44 à 56 mois) ;
- « F » correspond au volet 2003 (56 à 68 mois).

**SE** : se rapporte à une section du questionnaire informatisé (QIRI) ou à un questionnaire papier (voir le tableau 1).

**C** correspond à la personne à laquelle la variable se rapporte. Ainsi,

- « E » signifie que la variable se rapporte à l'enfant ;
- $\langle R \rangle$  signifie que la variable se rapporte à la fratrie ;
- « M » signifie que la variable se rapporte à la mère/conjointe présente ;
- « J » signifie que la variable se rapporte au père/conjoint présent ;
- « F » signifie que la variable se rapporte au ménage ;
- « A » signifie que la variable se rapporte au père biologique absent du ménage.

**Q** se rapporte au genre de variable. Ainsi,

- « Q » signifie que la variable se rapporte à une question qui a été posée directement dans l'un des questionnaires ;
- « S » signifie que la variable représente une note calculée pour une échelle utilisée dans le questionnaire ;
- « D » signifie que la variable a été calculée à partir d'autres questions qui ont été posées dans le questionnaire ;
- « T » signifie que la note calculée pour une échelle utilisée dans le questionnaire a été standardisée, c'est-à-dire ramenée à une valeur se situant entre 0 et 10;
- « L » signifie que la note calculée pour une échelle à un volet donnée est basée uniquement sur les items longitudinaux, c'est-à-dire ceux communs à tous les volets;
- « M » signifie qu'il s'agit d'une information de type date (en mois) ;
- « A » signifie qu'il s'agit d'une information de type date (en année).

**nnx** : se rapporte à l'identification de la question. De façon générale, **nn** est un numéro séquentiel attribué à la variable et **x** est un indicateur alphabétique séquentiel pour une série de variables similaires.

**ATTENTION** : Dans certains cas, les trois derniers caractères de la variable ne sont pas suffisants pour identifier correctement une question (p. ex. : questions permettant plus d'un choix de réponse). Dans de tels cas, les quatre derniers caractères ont alors été utilisés afin d'identifier la variable (le plus souvent en supprimant la lettre «Q»).

#### **Particularité pour la section REL du questionnaire sociodémographique sur les liens unissant les membres du ménage entre eux**

Pour bien représenter ces relations, les variables sont définies comme ceci:

F RE **I** Q **J**, où :

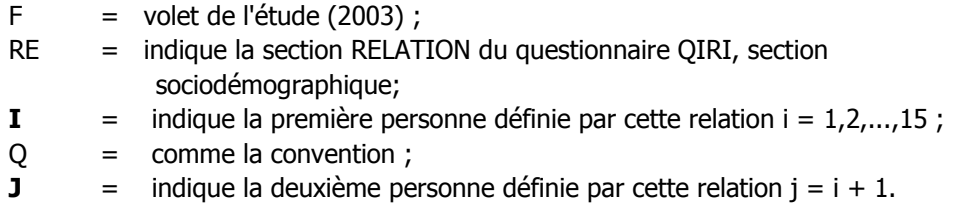

Par exemple, FRE1Q2 indique la relation entre la 1<sup>re</sup> personne (mère) et la 2<sup>e</sup> personne (enfant cible) du ménage.

#### **Particularité pour les variables de trajectoires familiales construites au volet 2002**

Pour bien représenter ces trajectoires, les variables sont définies comme ceci:

E **TR** F **Ei Ej**, où :

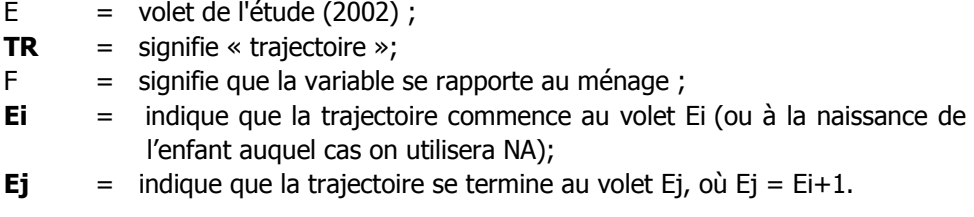

Par exemple, ETRFE2E3 indique que la trajectoire se rapporte à la période commençant au volet 1999 (E2) pour se terminer au volet 2000 (E3) alors que ETRFNAE1 indique que la trajectoire va de la naissance de l'enfant cible au volet 1998 (E1).

# *3 - La structure des fichiers*

l

Toutes les questions posées durant la collecte se retrouvent dans la base de données, exception faite des variables permettant d'identifier un ou plusieurs membres du ménage, et la grande majorité des variables ont fait l'objet de validation<sup>3</sup>. Les variables sont classées dans différents fichiers selon la personne qu'elles concernent. Afin de faciliter l'utilisation de la banque de données, les quelques lignes qui suivent présentent la structure des fichiers contenus dans la banque de données du volet 2003. Celle-ci est en grande partie la même que celle des volets précédents. La banque de données de E6 contient les 11 fichiers suivants:

- SOCIO601 (données concernant les membres du ménage et provenant du QIRI);
- MERE601 (données concernant la mère biologique ou la conjointe vivant dans le ménage et provenant du QIRI);
- PERE601 (données concernant le père biologique ou le conjoint vivant dans le ménage et provenant du QIRI);
- ENFAN601 (données concernant l'enfant cible et provenant du QIRI);
- \* FRAT601 (données concernant la fratrie et provenant du QIRI et du QAAF);
- BIO601 (données concernant le père biologique absent et provenant du QIRI);
- PCM601 (données concernant la PCM (personne qui connaît le mieux l'enfant (la mère dans plus de 98 % des cas)) et provenant du QIRI et du QPRI);
- QAAM601 (données concernant la mère biologique ou la conjointe vivant dans le ménage et provenant du QAAM);
- QAAP601 (données concernant le père biologique ou le conjoint vivant dans le ménage et provenant du QAAP);
- QPABS601 (données concernant le père biologique absent et provenant du QAAP);
- JEUX601 (données provenant des résultats de l'enfant cible aux activités sur les nombres, au jeu de mémoire (VCR), au jeu des intersections (FIT), au jeu de blocs (sous-test WPSSI-R) et à l'ÉVIP).

Contrairement aux volets précédents, les données provenant du QAAM n'ont pu être incluses dans le fichier MERE601 étant donné le taux de réponse obtenu pour cet instrument au volet 2003. Elles sont donc consignées dans le fichier QAAM601. Par contre, aucun changement n'a été apporté à la façon de présenter les données extraites du QAAP. Elles sont incluses dans le fichier QAAP601 pour les pères ou les conjoints résidants dans le ménage de l'enfant cible alors que celles concernant les pères biologiques non résidants, sont consignées dans le fichier QPABS601<sup>4</sup>.

La banque de données contient également un fichier de variables dérivées (INDI601) mis au point par la Direction Santé Québec et les partenaires de l'ÉLDEQ ainsi qu'un fichier renfermant les différentes pondérations (POIDS601) $^5$ .

Le tableau 1 présente la composition des fichiers de la banque de données du volet 2003.

<sup>3</sup> Pour de plus amples renseignements concernant les méthodes de validation utilisées voir : no 12, volume 2, section II de la collection ÉLDEQ.

<sup>4</sup> Les données recueillies à l'aide des QAAM pour les mères biologiques absentes (ne résidant pas dans le ménage) ne sont pas disponibles en raison d'un effectif beaucoup trop faible.

<sup>5</sup> Les pondérations concernant les divers jeux administrés aux enfants, non disponibles pour l'instant, seront intégrés à un fichier nommé POIDS601\_JEUX.

Un coup d'œil à ce tableau permet de savoir dans quel fichier se trouve la variable ou la série de variables d'intérêt. Il est important de s'assurer que l'on fait bien référence à la même question d'un volet à l'autre. Des questions ou des choix de réponse peuvent en effet avoir été modifiés, inversés ou carrément enlevés entre les différents volets.

Comme pour les volets précédents, chacun des fichiers contient une variable nommée IDME (numéro de ménage) qui doit absolument être utilisée lors de la fusion de fichiers. Tous les fichiers sont constitués d'une ligne par sujet ou ménage. Par exemple, les fichiers ENFAN601 et PCM601 contiennent 1 759 lignes alors que le fichier MERE601 contient 1 749 lignes et le fichier PERE601, 1 510 lignes. La majorité des fichiers contenant des données du QIRI incluent aussi une variable qui indique le numéro d'identification de la personne ayant répondu à chacune des composantes (FRP...). De même, la plupart des fichiers contiennent aussi une variable (FCA… ou FCB…) qui indique le numéro d'identification de la personne qui est concernée par les questions. Ces variables peuvent être utiles lorsque l'on veut s'assurer qu'il s'agit bien, par exemple, du même répondant ou du même conjoint à travers les années ou d'un fichier à l'autre pour la même année (voir le tableau 2 pour connaître les variables qui identifient le répondant ainsi que la personne concernée pour chacun des instruments). De plus, depuis le volet 2001, on a ajouté des variables qui indiquent le statut de présence à chacun des temps précédents : flgmd01 à 05 pour la mère (fichier MERE601), flgjd01 à 05 pour le père (fichier PERE601) et flgfd01 à 05 pour la PCM (fichier PCM601). La section quatre décrit de façon plus détaillée ces variables.

Finalement, tous les fichiers ont été développés avec le logiciel SAS. Chacun de ces fichiers est fourni en format SPSS WINDOWS (.sav) et en format SAS (8.1).

# **Tableau 1**

**Composition des fichiers de la banque de données du volet 2003 de l'ÉLDEQ, enfants de 56 à 68 mois**<sup>1</sup>

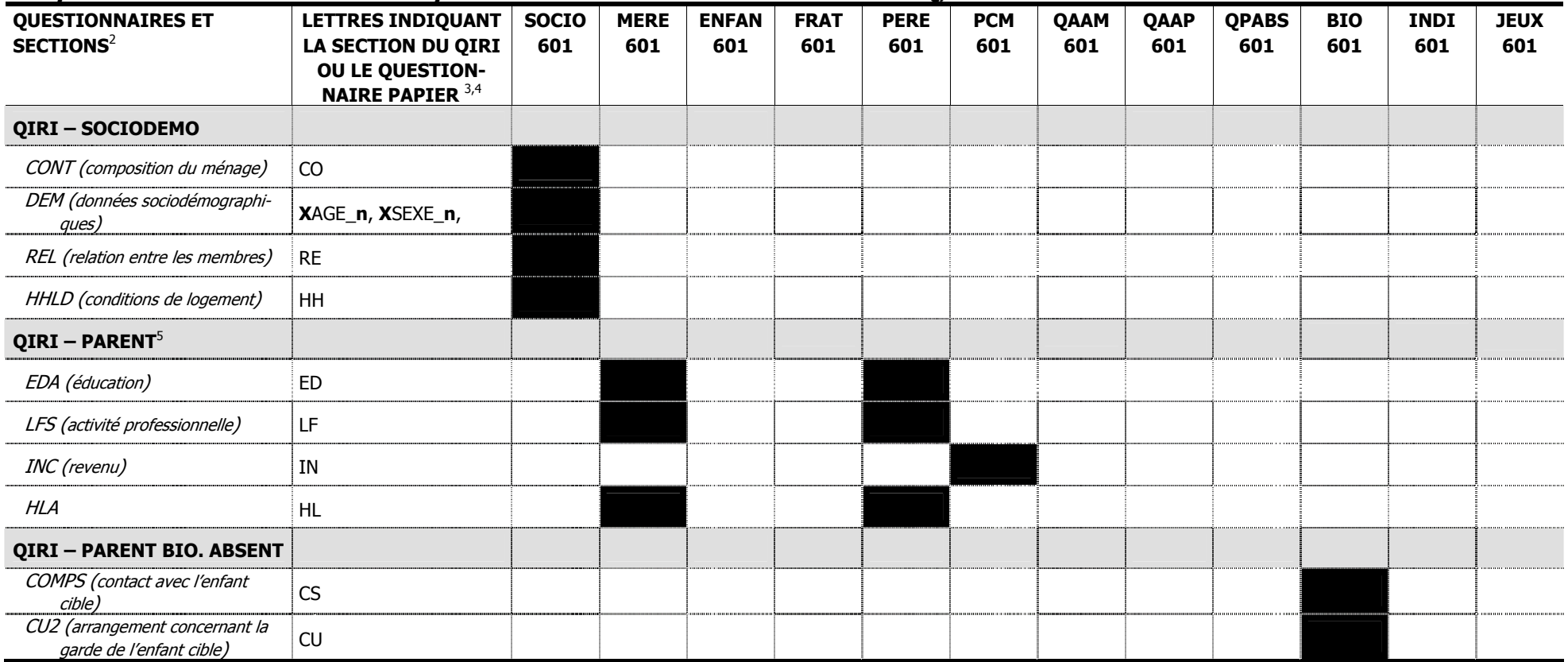

1. À l'exception du fichier des pondérations POIDS601 (voir le contenu de ce fichier à la section 4 du présent document).

2. Les noms de sections du QIRI sont ceux utilisés dans la version originale (anglaise) du questionnaire de l'ELNEJ.

3.  $\,$  Ces lettres se retrouvent à la 2  $^{\rm e}$  et 3 $^{\rm e}$  colonne du nom des variables.

4. Exclut certaines variables dont l'information est tirée d'autres sources (ex. : Fichier maître des naissances ou les dossiers médicaux) ou certaines variables dérivées pour lesquelles une convention propre à l'ÉLDEQ a é point.

5. Pour des raisons de confidentialité, les renseignements sociodémographiques de la section SOC du QIRI-parent (ex. : pays de naissance, origine ethnique, etc.) qui sont recueillis uniquement pour les nouveaux membres (pa biologiques ou nouveaux conjoints qui ne vivaient pas dans le ménage au volet précédent), ont été omis des fichiers MERE et PERE et sont utilisés uniquement pour la mise à jour des variables dérivées (fichier INDI601).

Source : Institut de la statistique du Québec, ÉLDEQ 2003-2010.

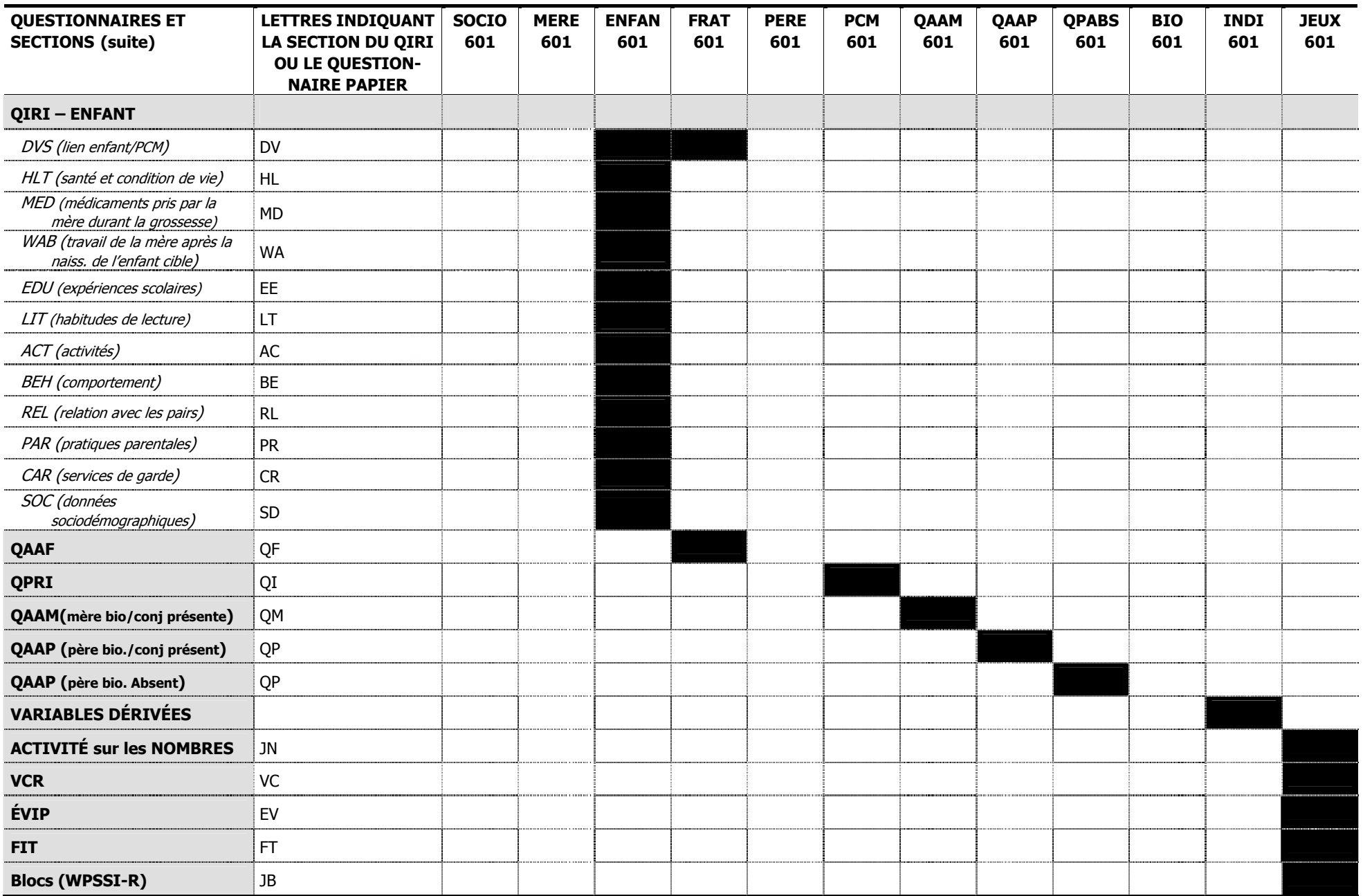

# **Tableau 2**

**Variables identifiant la personne répondante et la personne concernée par instrument, questionnaire ou section de questionnaire inclus dans la banque de données du volet 2003 de l'ÉLDEQ**

| <b>INSTRUMENT ET QUESTIONNAIRE</b>                              | <b>FICHIER</b> | <b>VARIABLE DÉSIGNANT LE/LA</b><br><b>RÉPONDANT/E</b> | VARIABLE DÉSIGNANT LE NUMÉRO<br>DE LA PERSONNE CONCERNÉE PAR LA<br><b>SECTION OU LE QUESTIONNAIRE</b> |
|-----------------------------------------------------------------|----------------|-------------------------------------------------------|----------------------------------------------------------------------------------------------------|
| <b>QIRI</b> - SOCIODEMO                                         | SOCIO601       | FPCMPID (dans fichier PCM601)                         | $\cdots$                                                                                              |
| <b>QIRI</b> – MÈRE                                              | MERE601        | FRPMQ01                                               | <b>FCAMPID</b>                                                                                        |
| <b>QIRI</b> – PÈRE BIO/ CONJOINT PRÉSENT                        | <b>PERE601</b> | FRPJQ01                                               | <b>FCAJPID</b>                                                                                        |
| <b>QIRI</b> - sections PCM                                      | <b>PCM601</b>  | <b>FPCMPID</b>                                        | <b>FPCMPID</b>                                                                                        |
| <b>QIRI</b> - PÈRE BIO. ABSENT                                  | BIO601         | FPCMPID (dans fichier PCM601)                         | $\cdots$                                                                                              |
| <b>QIRI - ENFANT</b>                                            | ENFAN601       | FRPEQ01                                               | <b>FCBEPID</b>                                                                                        |
| <b>OPRI-PCM</b>                                                 | <b>PCM601</b>  | FQIFQ01 <sup>1</sup>                                  | FQIFQ01 <sup>2</sup>                                                                                  |
| <b>QAAM</b> – MÈRE BIO/CONJOINTE PRÉSENTE                       | QAAM601        | FQMMQ01                                               | <b>FCAMPID</b>                                                                                        |
| QAAP - PÈRE BIO/CONJOINT PRÉSENT                                | QAAP601        | FQPJQ01                                               | <b>FCAJPID</b>                                                                                        |
| <b>QAAP</b> – PÈRE BIO ABSENT                                   | QPABS601       | FQPAQ01                                               | $\cdots$                                                                                              |
| <b>JEUX</b> - ACTIVITÉ SUR LES NOMBRES, VCR,<br>EVIP, FIT BLOCS | JEUX601        | (rempli par l'intervieweure)                          | $\cdots$                                                                                              |

1. On a utilisé une convention quelque peu différente pour identifier cette variable aux deux premiers volets, soit AQI**F**Q0**0** au volet 1998 et BQI**E**Q0**1** au volet 1999.

2. En général, c'est la PCM qui répond au QPRI. Ainsi, les questions concernant le répondant au QPRI se réfèrent à la PCM. Or, dans certains cas, c'est un adulte autre que la PCM déclarée qui répond au QPRI. Il est donc conseillé d'utiliser la variable FQIFQ01 pour savoir à qui s'adresse cette question.

Source : Institut de la statistique du Québec, ÉLDEQ 2003-2010.

# *4 - Contenu des fichiers*

#### Fichier SOCIO601

Ce fichier constitué de 1 759 lignes contient les variables sociodémographiques du QIRI (sections CONT, DEM, REL et HHLD), soit l'âge, le sexe des membres du ménage, le statut de l'union du/de la PCM<sup>6</sup>, les liens unissant les membres du ménage entre eux, le nombre d'enfants dans le ménage et le statut de propriété résidentielle du ménage.

À noter que les variables de la section REL (lien unissant les personnes entre elles), en raison de la complexité de sa structure, ont une notation quelque peu différentes de celle utilisée pour les autres variables (voir la section 3 « Convention de désignation des variables » pour plus de détails).

**Particularité** : Dans la section REL, on demande les relations entre les personnes seulement pour la première personne définie par cette relation. Par exemple, on s'intéresse à la relation (FRE1Q2) entre la mère (personne #1) et l'enfant cible (personne #2) mais on ne demande pas la relation (FRE2Q1) entre l'enfant cible et la mère; le programme informatique attribue de façon automatique la relation inverse.

Notons que la 1<sup>re</sup> personne est dans la quasi totalité des cas la mère biologique<sup>7</sup>, la 2<sup>e</sup> personne est **toujours** l'enfant cible et la 3<sup>e</sup> personne est presque toujours le père biologique<sup>8</sup>.

#### Fichier MERE601

 $\overline{a}$ 

Ce fichier composé de 1 749 lignes contient les variables construites à partir des questions du QIRI concernant la mère (biologique ou non). À noter que la section INC est incluse dans le fichier PCM601 parce qu'elle concerne le ménage et non pas directement la mère.

En outre, afin de faciliter le suivi longitudinal, nous avons inclus dans le fichier MERE601 des variables indiquant le statut de présence de la mère enquêtée au temps 6 à chacun des temps précédents, soit au temps 5 (flgmd01), au temps 4 (flgmd02), au temps 3 (flgmd03), au temps 2 (flgmd04) ou au temps 1 (flgmd05). Les données manquantes pour ces variables représentent les ménages n'ayant pas participé au volet concerné.

<sup>6</sup> Ces variables (DEM-Q0A et DEM-Q0B) sont nouvelles et remplacent les variables concernant le « statut civil » qui étaient originalement récoltées pour tous les membres du ménage.

<sup>7</sup> Dans le cas des deux enfants placés en famille d'accueil avant le premier passage de l'ÉLDEQ (volet 1998 – enfants âgés de 5 mois) les mères de ces familles ont été placées en première position.

<sup>8</sup> Tous les conjoints (beau-père de l'enfant cible) ayant intégré le ménage après le volet 1998 occupent une position dont le numéro peut varier de 4 à 12. Si ils étaient présents au premier volet, ils ont été placés en troisième position.

#### Fichier PERE601

Les données de ce fichier proviennent du questionnaire parent (père/conjoint) du QIRI  $(n = 1 511)^9$ . Afin de faciliter le suivi longitudinal, nous avons inclus dans ce fichier des variables indiquant le statut de présence du père enquêté au temps 6 à chacun des temps précédents, soit au temps 5 (flgjd01), au temps 4 (flgjd02), au temps 3 (flgjd03), au temps 2 (flgjd04) ou au temps 1 (flgjd05). Les données manquantes pour ces variables représentent les ménages n'ayant pas participé au volet concerné.

#### Fichier ENFAN601

Ce fichier contient les variables provenant des sections du questionnaire enfant (n = 1 759) du QIRI s'adressant à l'enfant cible.

#### Fichier FRAT601

Les données de ce fichier sont issues des sections du questionnaire enfant du QIRI concernant la fratrie sélectionnée au volet 2003 ( $n = 1,468$ ) ainsi que des renseignements recueillis à l'aide du QAAF (n = 1 186). Dans le cas ou l'enfant cible a plus d'un frère/sœur, cette information a été colligée pour le frère ou la sœur (y inclus les demifrères ou sœurs, par alliance ou de famille d'accueil) le/la plus près, en terme d'âge. Comme l'âge du frère ou de la sœur varie d'un enfant cible à l'autre, les questions portant sur la fratrie peuvent différer d'un ménage à l'autre. Dans le cas où la fratrie n'a pas l'âge requis (sections spécifique du QAAF en fonction de l'âge), le code « sans objet » a été attribuée.

#### Fichier BIO601

Ce fichier contient certains renseignements sociodémographiques portant sur le père biologique non résidant recueillis auprès de la répondante (n = 326). Ces informations sont colligées à l'aide du questionnaire « Parent biologique absent » du QIRI mis au point spécifiquement aux fins de la présente étude<sup>10</sup>.

#### Fichier PCM601

 $\overline{a}$ 

Les données contenues dans ce fichier contenant 1 759 lignes proviennent du QPRI et des sections du questionnaire parent (QIRI) s'adressant spécifiquement à la PCM, soit dans la quasi-totalité des cas, la mère biologique de l'enfant cible. Afin de faciliter le suivi longitudinal, nous avons inclus dans ce fichier des variables indiquant le statut de présence de la PCM enquêtée au temps 6 à chacun des temps précédents  $(f \mid f) = f \mid g$  = temps 5;  $f \mid g \mid g$  = temps 4;  $f \mid g \mid g$  = temps 3;  $f \mid g \mid g$  = temps 2 et flgfd05 = temps 1). Les données manquantes pour ces variables représentent les ménages n'ayant pas participé au volet concerné.

<sup>9</sup> Dans 5 cas, le questionnaire « Parent » du conjoint n'a pu être généré parce que ceux-ci ont été déclarés comme « personne non apparentée » dans la « Grille des liens entre les membres du ménage » (section REL; idme = 5630, 6804, 7769, 8062 et 8096 ). Aucun renseignement tiré du QIRI-parent n'est donc disponible pour ces derniers.

<sup>10</sup> À l'origine, le fichier contient également des renseignements sur les mères non résidantes. Cette information est omise du fichier de données distribuées BIO601 en raison du trop petit nombre de mères non résidantes dans l'enquête.

# Fichier QAAM601

Recueillies à l'aide du QAAM, ce fichier contient les variables portant sur les mères (biologiques ou non) résidant dans le ménage enquêté (n = 1 444).

# Fichier QAAP601

Ce fichier contient les variables concernant les pères (biologiques ou non) résidant dans le ménage enquêté (n = 1 184) et recueillies à l'aide du QAAP.

# Fichier QPABS601

Ce fichier contient les données portant sur les **pères biologiques non résidants** dans le ménage et éligibles à recevoir ce questionnaire (c'est-à-dire ayant un contact avec l'enfant cible au moins une fois par mois) ( $n = 121$ ). Celles-ci sont également recueillies à l'aide du QAAP.

#### Fichier INDI601

Ce fichier contient les indicateurs sociodémographiques mis au point par la Direction Santé Québec et les partenaires de l'ÉLDEQ. Ces variables sont présentées en détail dans le tableau récapitulatif du document « *Variables dérivées de l'ÉLDEO 1998-2003*<sup>11</sup> ».

#### Fichier JEUX601

l

Ce fichier contient les résultats des enfants ayant participé aux tâches cognitives lors de la collecte du volet 2003, c'est-à-dire : l'activité sur les nombres, le jeu de mémoire (VCR), l'ÉVIP, le jeu des intersections (FIT) et le jeu de blocs (WIPSSI-R). On y trouve également l'état de passation pour chacune des quatre premières tâches.

**ACTIVITÉ SUR LES NOMBRES** : Le test comporte deux niveaux. L'enfant doit répondre à toutes les questions du premier niveau (5) quel que soit le nombre d'échecs. Pour passer au second niveau, il doit obtenir trois bonnes réponses au premier niveau. Après trois erreurs consécutives au deuxième niveau, la tâche se termine. Le score obtenu est une somme du nombre d'items (sur un maximum de 18) indépendamment du niveau où s'est rendu l'enfant.

**VCR** : La tâche inclut deux items de pratique suivis par 11 niveaux (planches) comprenant chacun un nombre croissant d'items à mémoriser. La tâche est terminée après que l'enfant ait commis deux erreurs à deux niveaux consécutifs. Le fichier consigne le résultat obtenu (succès/échec) pour chaque niveau (exceptés ceux de pratique) de même que deux scores. Le premier score, FVCES01, représente le dernier niveau réussi avant les deux échecs consécutifs. Le second score, FVCES02, tient compte du nombre de niveaux réussis.

**ÉVIP** : L'enfant doit identifier des images classées par ordre croissant de difficulté. Le point de départ dépend de l'âge de l'enfant. L'item de base est défini comme la plus haute séquence de huit bonnes réponses. L'item plafond est identifié après six erreurs

<sup>11</sup> Ddisponible sur le site web de « Je suis, je serai », à l'adresse suivante : http://www.jesuisjeserai.stat.gouv.qc.ca/.

consécutives dans une séquence de huit réponses. Le score total brut se calcule en soustrayant les échecs qui excèdent la plus haute base du numéro de l'item plafond. Le fichier consigne le score total brut (FEVES01), l'item plafond (FEVED04) ainsi que le nombre d'erreurs (FEVED06). Il est important de mentionner que contrairement au volet 2001, l'administration du test au volet 2003 n'était pas informatisé.

**FIT** : L'enfant doit trouver l'intersection commune d'un certain nombre de formes géométriques reproduites sur un ensemble de planches. On administre d'abord les quatre planches du prétest. Puis, indépendamment du résultat obtenu au prétest, on administre les huit planches qui constituent le test comme tel. C'est le résultat (succès/échec) pour chacune des huit planches du test qui est consigné dans le fichier.

**Blocs (sous test du WPSII-R)** : L'enfant doit reproduire des modèles géométriques à l'aide des blocs plats dans un délaii donné. L'enfant doit d'abord réaliser deux premiers modèles en prétest, puis neuf autres. Le fichier comprend le résultat obtenu à chacun des modèles du test (a reproduit le modèle=oui/non).

#### Fichier POIDS601<sup>12</sup>

Le fichier de poids longitudinaux pour les volets 1998 à 2003 contient les poids échantillonnaux suivants :

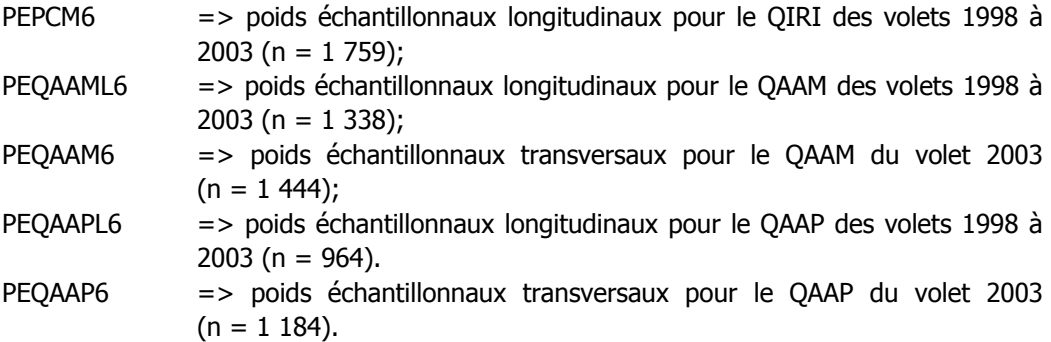

Les variables de pondération longitudinale (PEPCM6, PEQAAML6 et PEQAAPL6) prennent une valeur nulle pour les enfants inadmissibles au suivi. Par exemple, les enfants dont le père/conjoint était absent à l'un des volets étaient inadmissibles au QAAP de ce volet et par conséquent inadmissibles au suivi longitudinal selon les variables du QAAP. Ils ont donc un poids PEQAAPL6 nul. Par ailleurs tous les QAAM et QAAP ont des poids transversaux. Le choix d'une pondération appropriée dépend des variables considérées dans le modèle statistique. Pour en connaître davantage sur la création des variables de pondération et pour une utilisation optimale de ces dernières lors d'analyses statistiques, faire référence au document « Pondération longitudinale et transversale: volets 1998 à  $2003 \times 13$ .

 $\overline{a}$ 

<sup>12</sup> Il est à noter que pour les volets 2001 et 2002 (E4 et E5) de nouvelles variables de pondération pour le QIRI ont été ajoutées aux fichiers POIDS401 (PEPCM4\_2) et POIDS501 (PEPCM5\_2). Elles peuvent être utilisées au même titre que les variables PEPCM4 (E4) et PEPCM5 (E5). De plus, deux nouveaux fichiers ont été ajoutés à la banque de données, soit un fichier comprenant les pondérations pour les jeux du volet 2001 (poids\_jeux401) et un autre comprenant les pondérations pour les jeux du volet 2002 (poids\_jeux501).

<sup>13</sup> Disponible sur le site web de « Je suis, je serai » à la même adresse.

# **5 - Remarques et mises en garde concernant certaines variables ou échelles**

Soulignons dès à présent qu'en raison du **changement** apporté au **calendrier de collecte** au **volet 2002**, il faut porter une attention particulière aux questions "Depuis la dernière entrevue ..." de ce volet car le temps écoulé entre celui-ci et le volet 2001 varie de 3,5 à 14,5 mois (15 à 63 semaines) selon le ménage. Les variables delai m (durée en mois depuis E4) et delai\_s (durée en semaines depuis E4) ont donc été intégrées dans les fichiers **INDI501** pour tenir compte de ce changement. Une valeur manquante à ces variables indique l'absence du ménage au volet 2001, les questions ont alors été formulées, comme pour les nouveaux membres d'un ménage, "Au cours des 12 derniers mois…".

# Section CONT (QIRI) - Fichier SOCIO601

La variable FCOFQ19A permet de savoir combien d'enfants vivent dans le ménage tout le temps ou une partie du temps, peu importe leur âge et leur lien de filiation avec l'enfant cible. En plus de la fratrie de l'enfant cible, peuvent donc être inclus ici les enfants d'un/e colocataire, des cousins ou cousines, et autres. Pour connaître la taille de la fratrie de l'enfant cible il faut plutôt se référer à la variable dérivée FREED01 du fichier INDI601. On peut également connaître le nombre d'enfants âgés de moins de 18 ans habitant dans le ménage, qu'il s'agisse ou non de la fratrie de l'enfant cible, en utilisant la variable FREFD20.

À noter par ailleurs que les variables FREFD19B, C et D dérivées de la section REL («Grille des liens entre les membres du ménage») ne concernent que les familles au sein desquelles les deux parents biologiques de l'enfant cible sont présents.

# La scolarité et le niveau de diplomation (QIRI) – Fichier MERE601, PERE601 et INDI601

La valeur des variables concernant la scolarité des individus (père, mère ou conjoint) a été mise à jour seulement pour les nouveaux membres ou pour les anciens membres ayant poursuivi des études entre E5 et E6.

# La profession des parents et le revenu du ménage (QIRI-parent) - Fichiers MERE601, PERE601 et PCM601

Comme pour les volets précédents, les données relatives au genre d'entreprise, de service ou d'industrie (LFS-Q10A) ont été codées en 13 catégories selon les codes de la Classification type des industries (CTI) de 1980 (FLFMD13, pour la mère/conjointe, FLFJD13, pour le père/conjoint). Le type d'emploi occupé par l'individu (LFS-Q11a) a été codé selon la classification type des professions de 1980 de Statistique Canada et ces codes ont ensuite été regroupés en 16 catégories selon la classification socioéconomique des occupations de recensement Pinéo (1985) (FPIMD01, pour la mère/conjointe et FPIJD01, pour le père/conjoint). Ces 16 groupes ont finalement été regroupés en cinq catégories proposées par les chercheurs de l'Enquête sociale et de santé réalisée par

Santé Québec en 1992 (FPIMD02 et FPIJD02).

Les revenus détaillés du ménage et de la PCM ont été retirés du fichier de données de distribution pour raison de confidentialité. Seul les revenus du ménage et de la PCM regroupés en catégories sont inclus dans le fichier de distribution.

# L'emploi des parents (QIRI-parent, QAAM et QAAP) - Fichiers MERE601, PERE601, QAAM601, QAAP601 et INDI601

La variable concernant la « principale activité au moment de l'enquête » (FLFMQ01 et FLFJQ01) relève de la perception que l'individu a de son rôle. Dans le cas des femmes par exemple, plusieurs déclarent « soin de la famille » comme principale activité alors qu'elles déclarent travailler au moment de l'enquête (FLFMQ08). Pour connaître le statut d'activité des parents au moment de l'enquête, il faut plutôt utiliser les variables FLFMD1A/FLFJD1A (travail rémunéré à l'enquête) du fichier INDI601.

Entre les volets 1998 et 2002, la variable FLFMD1A/FLFJD1A était construite en combinant les variables » FLFMQ01/FLFJQ01l (principale activité au moment de l'enquête) et FLFMQ08/FLFJQ08 (travail au moment de l'enquête) puisque la question concernant le travail au moment de l'enquête n'était pas posée aux personnes ayant déclaré « travail » ou « travail et famille » comme principale activité. L'analyse comparative des données provenant des questionnaires papier (QAAM et QAAP) et du QIRI a montré l'importance d'enlever ce filtre de manière à obtenir une meilleure estimation de la proportion de parents au travail au moment de l'enquête. À compter du volet 2003, la proportion de parents exerçant une activité rémunérée au moment de l'enquête est estimée avec une seule variable(flfmq08 – mère; flfjq08 – père).

Précisons également que le croisement des variables portant sur le travail tirées du QIRI (section LFS) avec celles provenant des questionnaires papier (QAAM et QAAP) indique qu'une fraction non négligeable des répondants/es déclarant ne pas travailler au moment de l'enquête (selon FLFMQ08) indiquent occuper un emploi mais être en congé (payé ou non) (FQMMQ30 et FQPJQ96). L'inverse est tout autant observé. De façon générale, les variables des questionnaires papier, par leur formulation particulière, font davantage référence au concept d'emploi (salarié ou travailleur à son compte), peu importe que la personne soit ou non en congé au moment de l'enquête ou encore que celle-ci effectue des petites activités rémunérées, ce qui pourrait expliquer certaines divergences entre les données dérivées du QIRI et l'information recueillie dans les questionnaires papier. Ajoutons enfin qu'une partie des divergences pourrait provenir du délai entre l'entrevue (réalisée au téléphone) et le moment où les parents remplissent le QAAM et le QAAP (administrés par voie postale).

# Le travail des mères après la naissance (QIRI-enfant) - Fichier ENFAN601

La section WAB du QIRI, portant sur le retour au travail des mères biologiques depuis la naissance de l'enfant cible, ne concerne que les femmes qui avaient déclaré ne pas avoir travaillé depuis la naissance du bébé aux volets antérieurs. Pour connaître le nombre de mères qui sont entrées sur le marché du travail depuis la naissance de l'enfant ainsi que l'âge de l'enfant à ce moment, il faut utiliser la variable FWAED01 (âge de l'enfant (mois)

quand la mère a (re)commencé à travailler après la naissance de l'enfant) du fichier INDI601. Il est à noter que cette variable ne donne aucune indication du maintien des mères en emploi suite à leur entrée ou à leur retour en emploi. Cette variable a été construite à partir des questions de la section MED pour le volet 1998 et de la section WAB pour les volets subséquents.

# Les modalités de garde de l'enfant cible (QIRI-enfant) - Fichier ENFAN601

Chez les mères opérant un service de garde à domicile, certaines répondent que l'enfant fréquente un service de garde alors que d'autres déclarent ne pas utiliser de service de garde. Il a été décidé de ne pas invalider les réponses données dans un sens ou l'autre. Notons que cela concerne un faible nombre d'enfants et qu'il est possible d'obtenir une liste des enfants concernés.

Il est à noter qu'à la question FCR-Q07A, nous avons ajouté la catégorie « Insatisfaction » afin de diminuer le nombre d'enfants appartenant à la catégorie « Autres (précisez) ».

Pour les questions FCR-Q05 et FCR-Q07A, le code de réponse pour le choix « Autre (précisez) » est maintenant égal à 11 (au lieu de 12) alors que le code de réponse pour le choix « Entrée de l'enfant à l'école » est égal à 13 (au lieu de 11).

# Les expériences scolaires de l'enfant cible (QIRI-enfant) - Fichier ENFAN601

Dans certains cas, il est difficile de distinguer les heures passées en maternelle ou en prématernelle (section EDU) de celles passées dans un service de garde (section CAR). Ainsi, certaines mères ayant déclaré recourir à un mode de garde de façon régulière, 40 heures par semaine, ont également déclaré que leur enfant fréquentait la prématernelle « à tous les jours durant toute la journée ». Il est probable que les heures des uns soient comprises dans le total des autres et de ce fait, il est recommandé d'être prudent dans l'interprétation du nombre total d'heures que les enfants passent en milieu de garde.

Parmi les répondants ayant répondu « autre » à la question FEE-Q36, un nombre important de PCM ont spécifié « jusqu'où l'enfant voudra aller » sur la feuille de suivi informatique.

# Les pratiques parentales (QIRI) – Fichier ENFAN601, QAAP601 et INDI601

Deux choix de réponse ont été ajoutés aux questions PAR-Q02 à PAR-Q07C du QIRI (fichier ENFAN601) ainsi qu'à celles du QAAP, Q58 à Q67 (fichier QAAP601). Quoique la construction des variables dérivées concernant les pratiques parentales (FPRET01, FPRET01B, FPRET03 et FPRET03B - fichier INDI601) diffère quelque peu, elles demeurent comparables avec celles des années antérieures (pour de plus amples renseignement, vous référer au document « Variables dérivées de l'ELDEQ, 1998-2003 »).

# La consultation de professionnels de la santé pour les enfants (QIRI) – Fichier ENFAN601

Il est important de noter que la consultation d'un psychologue en vue d'obtenir une dérogation pour l'entrée à la maternelle est incluse dans le nombre de consultations d'un psychiatre ou psychologue (HLT-Q48G).

# La santé buccodentaire de l'enfant (QPRI) – Fichier PCM601

À la question 20 « … à quel moment prenez-vous rendez-vous pour votre enfant chez le dentiste? » un nouveau choix a été ajouté: « Lors de la visite précédente (code 10) ».

#### La taille et le poids de l'enfant cible (QPRI) - Fichier PCM601

Les données sur la taille (FQIFQ06) et le poids (FQIFQ07) des enfants ont été validées à l'aide des chartes du CDC (développées par le National Center for Health Statistics en collaboration avec le National Center for Chronic Disease Prevention and Health Promotion (2000)). Les données aberrantes ont été éliminées, mais il reste des valeurs extrêmes pour chaque distribution. Pour le poids, une variable supplémentaire (FQIFQ07A) indique si l'enfant a été pesé avant l'entrevue (dans les derniers 6 mois) ou si la mesure est une estimation de la PCM.

# Section DVS (QIRI-fratrie) et QAAF – Fichier FRAT601

Comme au volet 2001, la deuxième catégorie de la variable FDVRQ02 (lien entre la fratrie et l'enfant cible) a été renommée « Autre frère/sœur » car celle-ci inclut non seulement les demi-frères et demi-sœurs mais aussi les frères/sœurs de famille d'accueil, les frères/sœurs adoptifs et les frères/sœurs par alliance.

Il est important de noter que la non réponse globale au QAAF est élevée au présent volet (1 186 ménages enquêtés ont répondu au QAAF alors que 1 468 d'entre eux étaient éligibles à répondre à ce questionnaire) et que de ce fait, il est recommandé d'être prudent quant à l'utilisation des données de ce fichier. L'utilisation des variables issues du QAAF en tant que caractéristiques de l'enfant cible peut en effet entraîner un niveau de non-réponse partielle largement supérieur à 5 %.

# Les variables portant sur les résultats au jeu de mémoire (VCR) - Fichier JEUX601

**Jeu de mémoire (VCR)** : Deux scores ont été calculés pour le jeu de mémoire. Le premier, (FVCES01) représente le dernier niveau réussi avant les deux échecs consécutifs qui mettent fin à la tâche. Par exemple, un score de 2 indique que l'enfant a réussi le niveau à deux items mais a échoué aux niveaux à trois et quatre items. Il est possible qu'un enfant atteigne le niveau « n » sans avoir réussi au niveau précédent. Ce score (FVCES01) doit être interprété comme un score global, à savoir le nombre maximum d'items dont l'enfant a pu se rappeler. Le deuxième score (FVCES02) est plus sévère car il compte le nombre de niveaux réussis jusqu'à l'atteinte du dernier niveau réussi. Il distingue les enfants qui sont sur le même niveau. Notons que FVCES01 >= FVCES02.

# Variables comportant un taux de non-réponse partielle supérieur à 5 %

De façon générale, les variables comportant un taux de non-réponse partielle (transversal et longitudinal) supérieur à 5 % sont peu nombreuses mais doivent être traitées avec prudence. Le document : « Non-réponse partielle parmi les répondants longitudinaux volets 1998 à 2003 » analyse la non-réponse partielle pour les variables qui posent problème.